# 信件自動分類至特定資料夾的方法

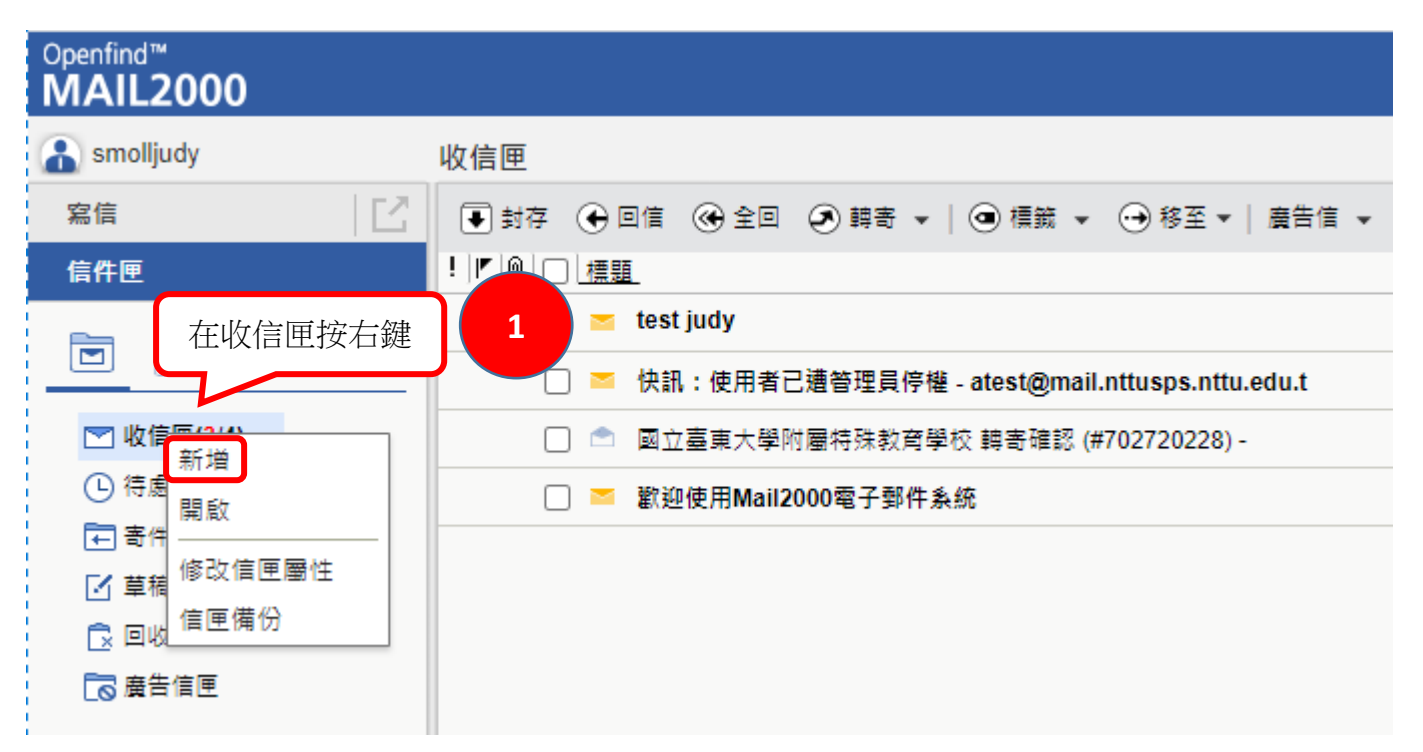

## Openfind™ **MAIL2000**

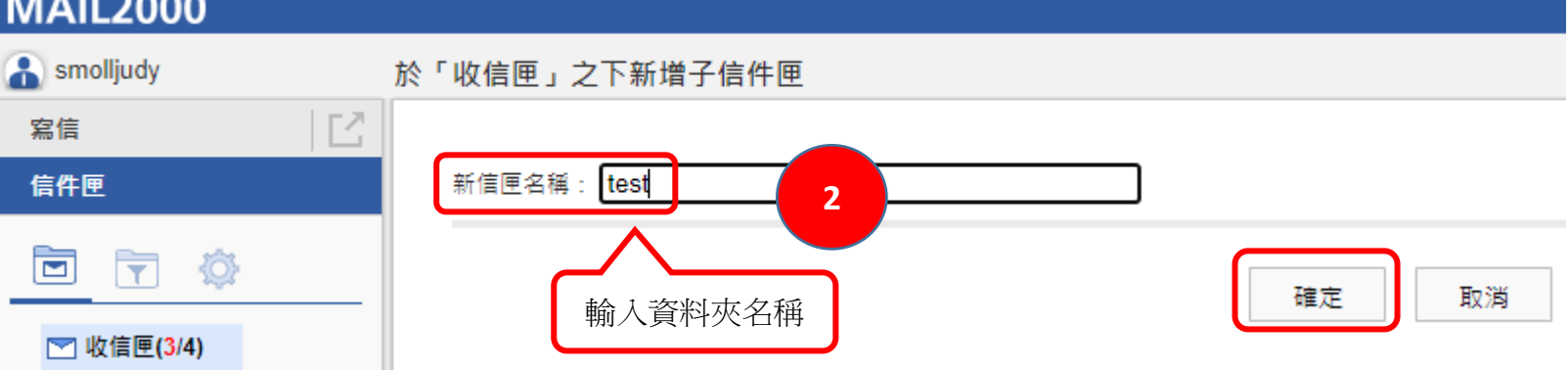

#### Openfind™ **MAIL2000** smolljudy 收信匣  $\mathbb{E}$ 寫信 **→ 封存 → 回信 → 全回 → 轉寄 → | → 標鏡 → → 移至 → |廣告信 → 【×】 → | 檢視 → 更多 →** !|『 | | | | | | | 標題 信件匣  $\Box$  **z** test judy 固司尊 □ ■ 國立臺東大學附屬特殊教育學校 轉寄確認 (#702720228) -▼ 图 收信匣(2/3) □ ■ 歡迎使用Mail2000電子郵件系統  $\Box$  test **4 待處理信件** 石寄件備份匣 [4] 草稿匣 **B** 回收筒(1/1) る廣告信匣

# Openfind™<br>MAIL2000

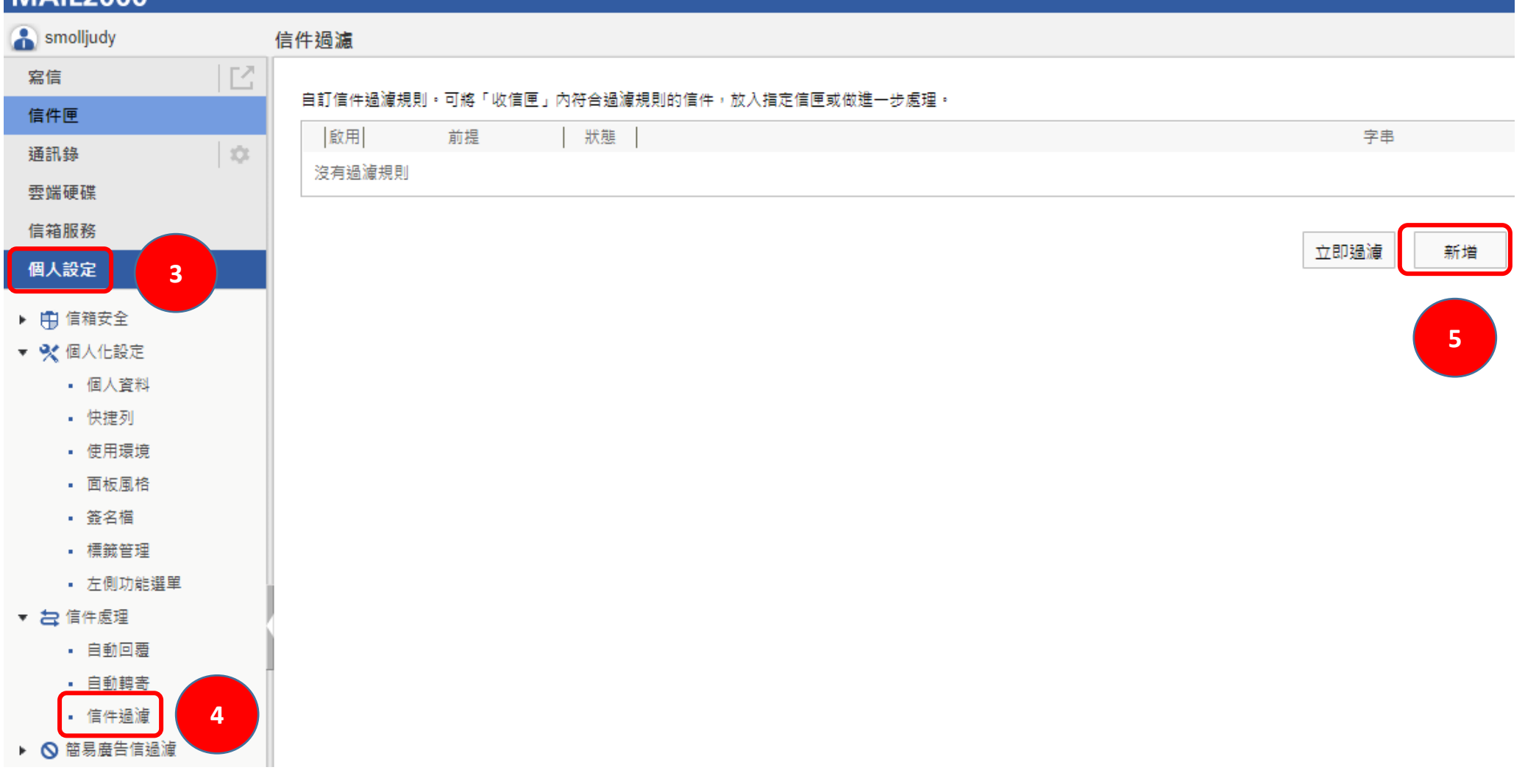

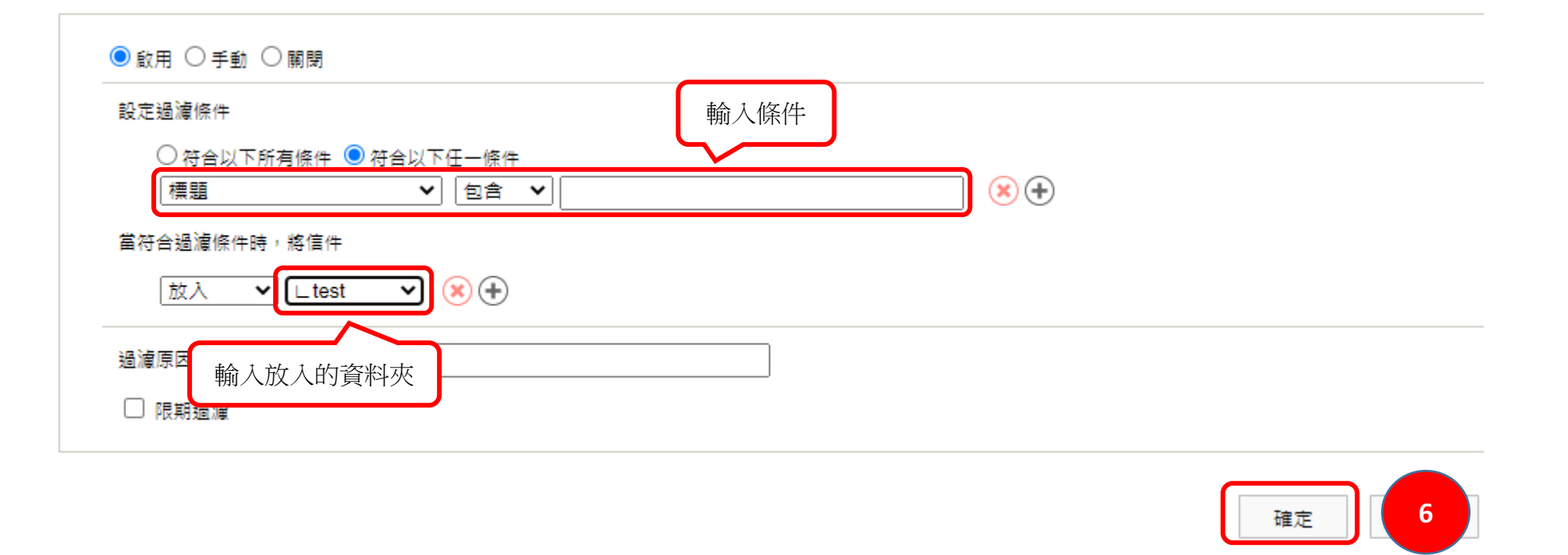

### 信件過濾

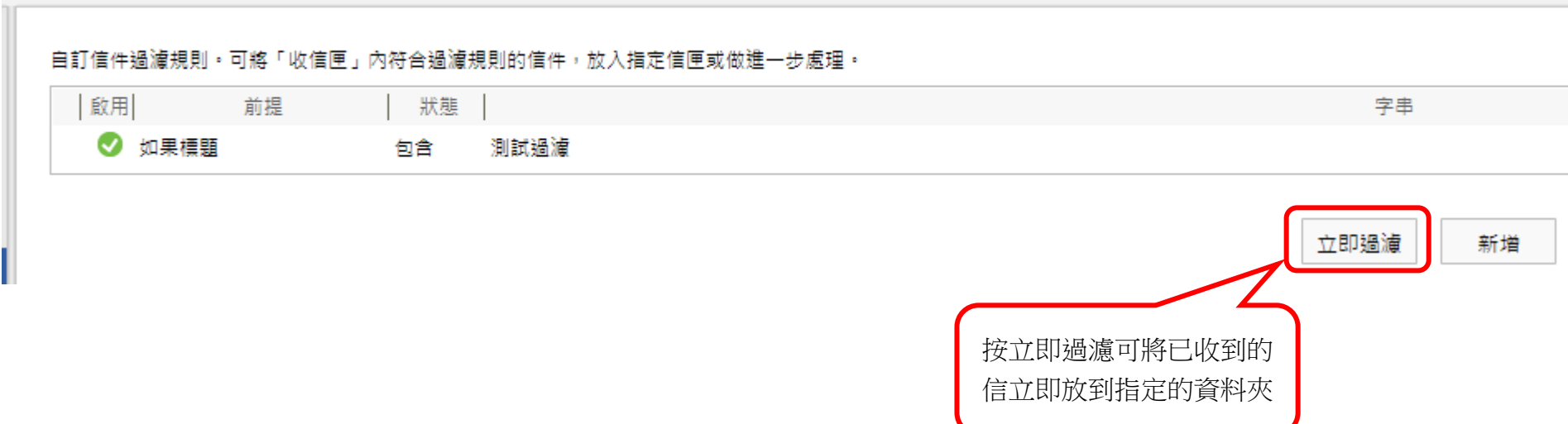